## **Contacts in Oregon Benefits Online!**

Let's define what we mean by Contact. In Oregon Benefits Online a Contact is a record of a person's information. A contact may contain information for a customer, DHS staff or Partner. Contacts work a lot like WEBM-FIND in DHR.

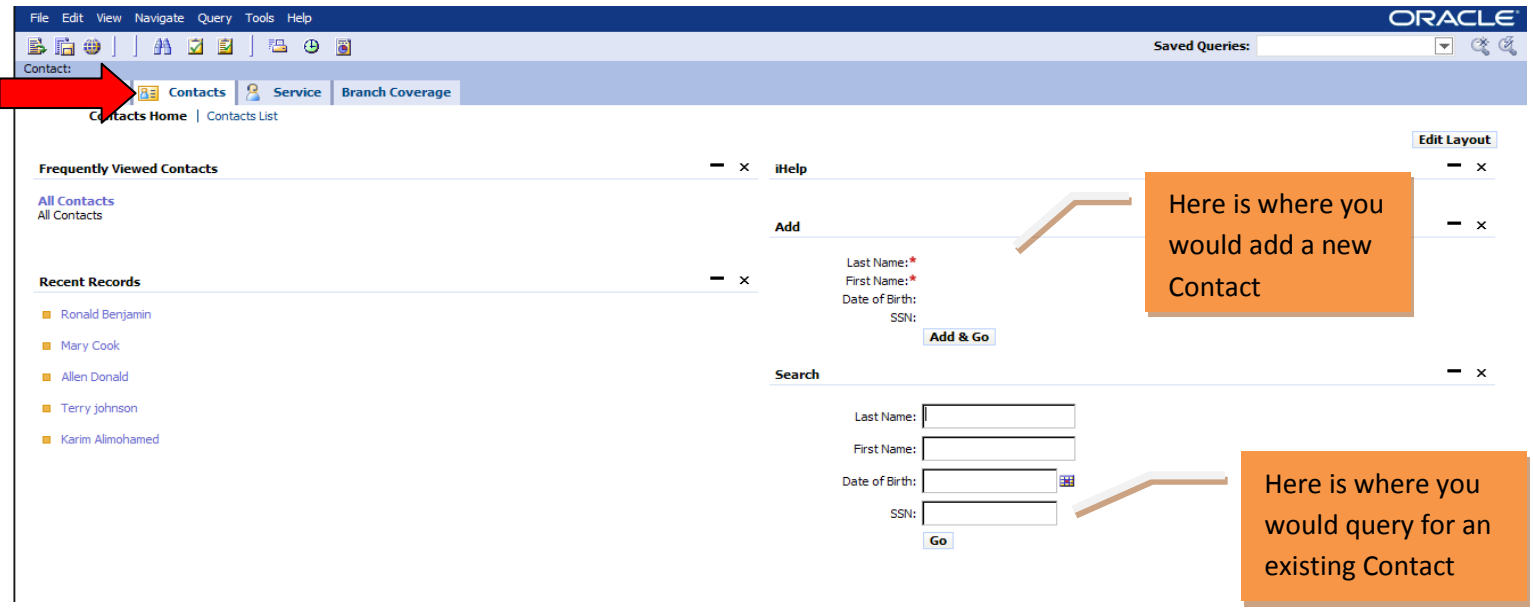

From the Contact tab you can create a Contact or view an existing Contact.

Once you create a new Contact, or query for an existing Contact, you will be directed to the Contacts List to either view or add more details for a new Contact (see below).

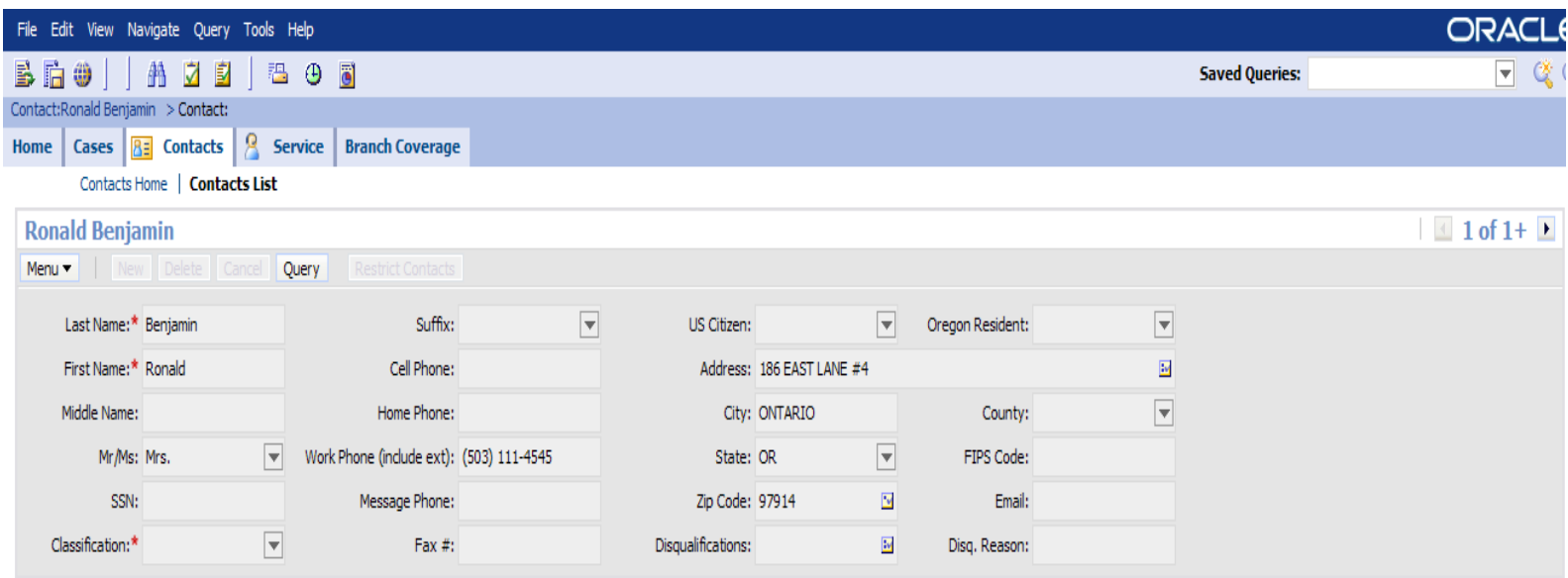